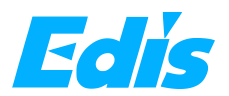

**Flip Book Instruction**<br>**g** environment:<br>s platform, the system must be Windows7 or above. Internal<br>d disk 60 GB or above. **1.Software operating environment:**<br>1.Software runs on Windows platform, the system must be Wind<br>Memory 4G or above.Hard disk 60 GB or above. **Software operating environment:**<br> **Software operating environment:**<br> **Software runs on Windows platform, the system must be Windows7 or above. Internal<br>
Memory 4G or above.Hard disk 60 GB or above.<br>
2.Picture design: Flip Book Instruction**<br>1.Software operating environment:<br>Software runs on Windows platform, the system must be Windows7<br>Memory 4G or above.Hard disk 60 GB or above.<br>2.Picture design:

**2. Picture of the Server School Server Schools**<br>**2. Picture design:**<br>**2. Picture design:**<br>**2. Picture design:**<br>**2. Picture design:**<br>**2. Picture design:**<br>**2. Picture design:**<br>**2. Picture consists of two pages, as picture s A picture consists of two pages, as picture shown below in the projection resolution**<br> **A picture consists of two pages, as picture shown below, if the projection resolution is**<br> **A picture consists of two pages, as pictu 1. Software operating environment:**<br> **1. Software runs on Windows platform, the system must be Windows7 or above. Internal<br>
Memory 4G or above. Hard disk 60 GB or above.<br>
2. Picture design:<br>
2. Picture consists of two pag resolution is 1280x800, then the resolution of a single picture is 640x800. The rest can be respected to the resolution is 220x1080. Similarly, if the projection resolution is a picture consists of two pages, as picture s in the same manner.** The minimum number of pictures is 2. It must be an even number of GP or above. Internal Memory 4G or above. Hard disk 60 GB or above.<br> **2. Picture design:**<br> **2. Picture design:**<br> **2. Picture design:**<br>

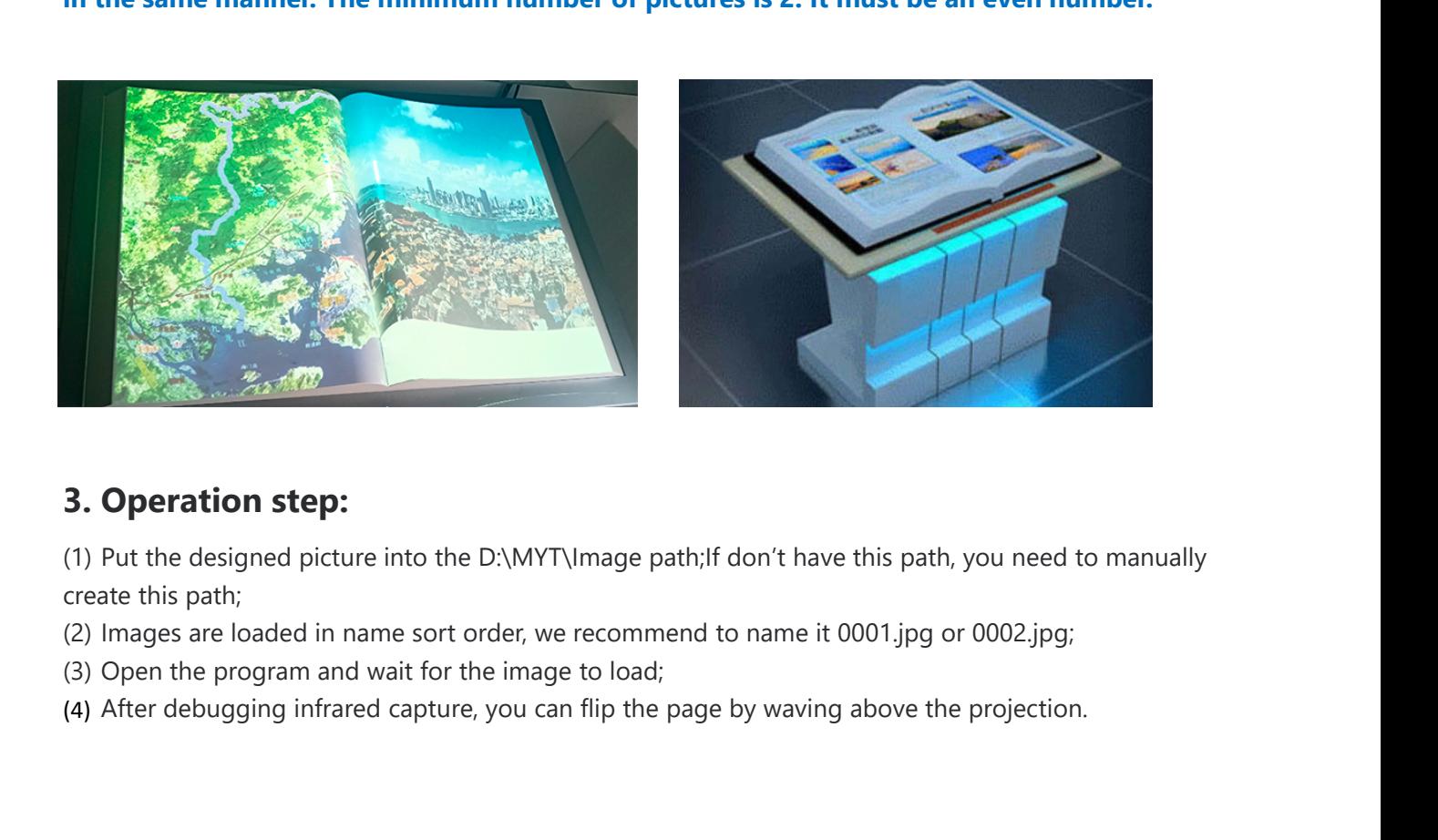

- 
- 
-